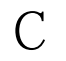

### C [9] PDF

# https://www.100test.com/kao\_ti2020/180/2021\_2022\_\_E8\_AE\_A1\_ E7\_AE\_97\_E6\_9C\_BA\_E7\_c97\_180842.htm  $55$

明\*\*\*\*\*\*\*\*\*\*\*\*\*\*\*\*\*\*\*\*\*\*\*\*\*\*\*\*\*\*\*\*\*\*\*第一题(30分) 给定程序

 $\mathfrak{m}$ , function  $\mathfrak{m}$ 

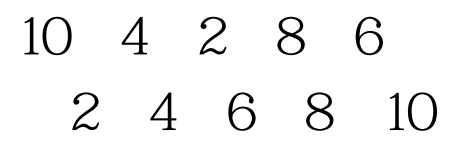

### BLANK1.C

 $\overline{\phantom{a}}$ 

不得更改程序的结构!\*\*\*\*\*\*\*\*\*\*\*\*\*\*\*\*\*\*\*\*\*\*\*\*\*\*\*\*\*\*\*\*\*\*\*第

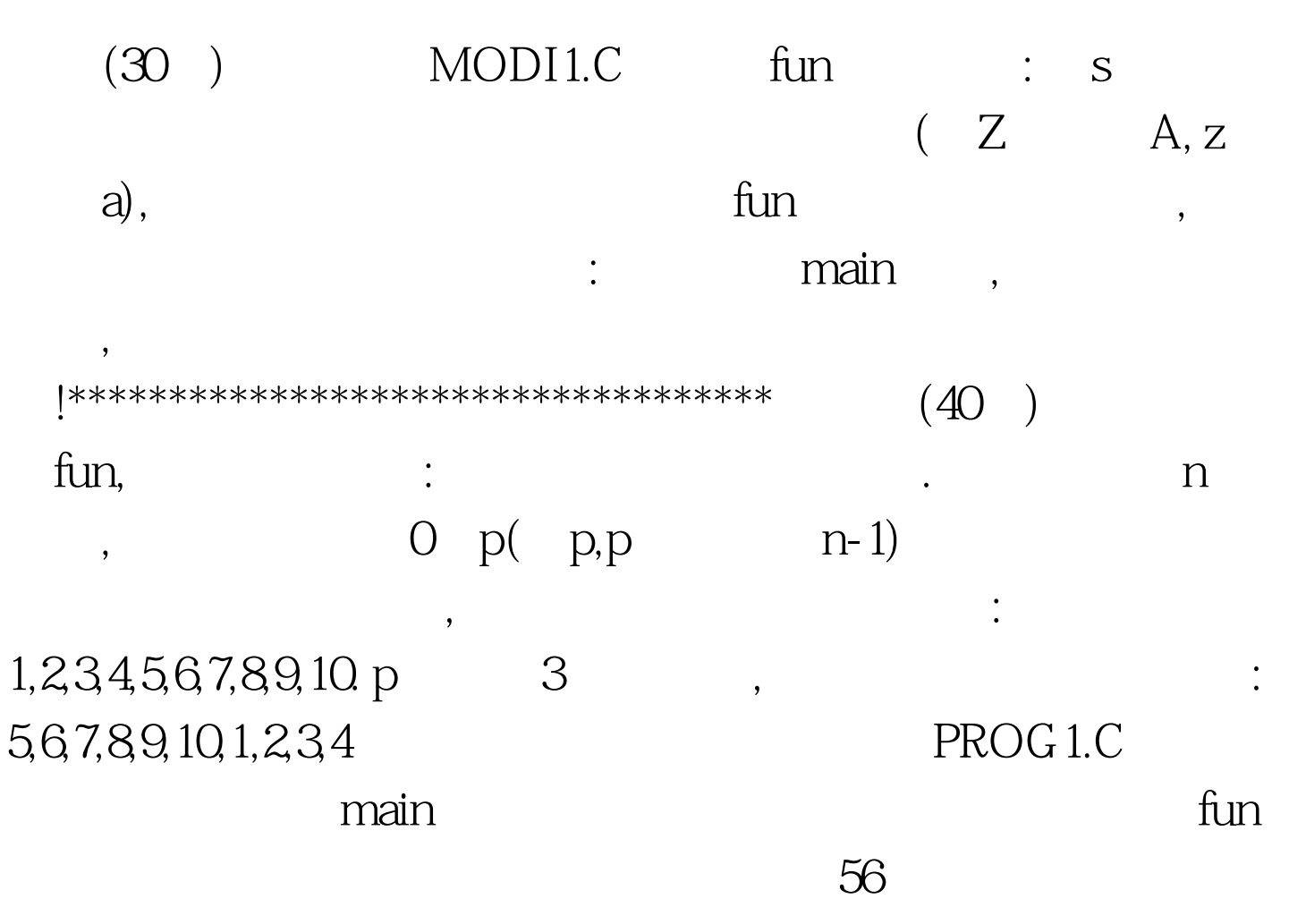

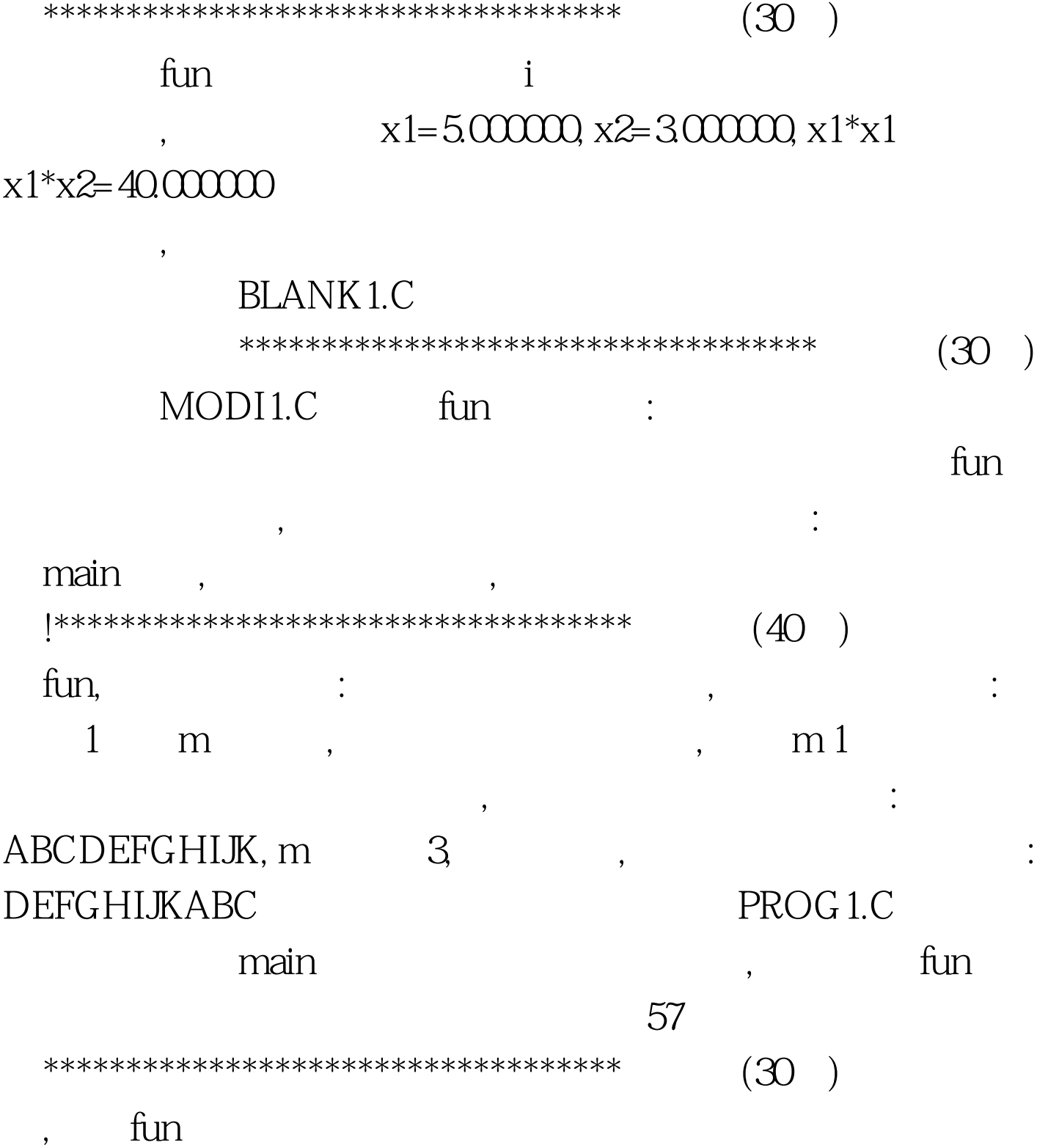

**BLANK1.C** 

 $\overline{\phantom{a}}$ 

\*\*\*\*\*\*\*\*\*\*\*\*\*\*\*\*\*\*\*\*\*\*\*\*\*\*\*\*\*\*\*\*\*\*\*\*

 $(30)$ 

 $\,$ ,  $\,$ 

 $\,$ 

## fun extension of  $\mathfrak{m}$  , the set of  $\mathfrak{m}$  is the set of  $\mathfrak{m}$  .

### main discovery of the set of the set of the set of the set of the set of the set of the set of the set of the set of the set of the set of the set of the set of the set of the set of the set of the set of the set of the se

构!\*\*\*\*\*\*\*\*\*\*\*\*\*\*\*\*\*\*\*\*\*\*\*\*\*\*\*\*\*\*\*\*\*\*\*第三题(40分) 请编写函

fun,  $\text{M} \quad \text{N}$ 

# $: **WWWSSSSHHHHH**$ WSHWSHWSH PROG1.C main main the contract of the contract of the contract of the contract of the contract of the contract of the contract of the contract of the contract of the contract of the contract of the contract of the contract of the

100Test

www.100test.com